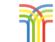

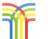

## Trimley St Mary – Computing – Progression of Knowledge and Skills

| ELG - EYFS<br>Understanding the World - | Milestone 1 – Year 1 & 2<br>By the end of Year 1 pupils should have a basic grasp                                                                             | Milestone 2 - Year 3 & 4<br>By the end of Year 3, pupils should have a basic grasp of                                                                      | Milestone 3 – Year 5 & 6<br>By the erd of Year 5, pupils should have a basic                                                                                           |
|-----------------------------------------|----------------------------------------------------------------------------------------------------|----------------------------------------------------------------------------------------------------|----------------------------------------------------------------------------------------------------|
| Technology                              | of all of this content. By the end of Year 2 pupils<br>should have an advancing understanding of this<br>content, whilst some will have a deep understanding. | all of this content. By the end of Year 4 pupils should have<br>an advancing understanding of this content, whilst some<br>will have a deep understanding. | grasp of all of this content. By the end of Year 6<br>pupils should have an advancing understanding of<br>this content, whilst some will have a deep<br>understanding. |
| • Recagnise that a range                | Cade                                                                                                    | Cade                                                                                                    | Cade                                                                                                    |
| of technology is used in                | • Control motion by specifying the number                                                                                                    | • Use specified screen coordinates to control                                                                                                    | <ul> <li>Set IF conditions for movements.</li> </ul>                                                                                                    |
| places such as homes and                | of steps to travel, direction and turn.                                                                                                    | movement.                                                                                                    | Specify types of rotation giving the                                                                                                    |
| schools.                                | • Add text strings, show and hide objects                                                                                                    | • Set the appearance of objects and create                                                                                                    | rumber of degrees.                                                                                                    |
| Select and use                          | and change the features of an object.                                                                                                    | sequences of changes.                                                                                                    | <ul> <li>Change the position of objects between</li> </ul>                                                                                                    |
| technology for particular               | • Select sounds and control when they are                                                                                                    | • Create and edit sounds. Control when they                                                                                                    | screen layers (send to back, bring to                                                                                                    |
| purposes.                               | heard, their duration and volume.                                                                                                    | are heard, their volume, duration and rests.                                                                                                    | front).                                                                                                    |
| • Complete a simple                     | • Control when drawings appear and set                                                                                                    | • Control the shade of pens.                                                                                                    | • Upload sounds from a file and edit                                                                                                    |
| program on a computer.                  | the pen colour, size and shape.                                                                                                    | • Specify conditions to trigger events.                                                                                                    | them. Add effects such as fade in and                                                                                                    |
| • Use ICT hardware to                   | • Specify user inputs (such as clicks) to                                                                                                    | • Use IF THEN conditions to control events                                                                                                    | out and control their implementation.                                                                                                    |
| interact with age-                      | control events.                                                                                                    | or objects.                                                                                                    | • Combine the use of pens with movement                                                                                                    |
| .appropriate computer<br>.software.     | • Specify the nature of events (such as a single event or a loop).                                                                                            | • Create conditions for actions by sensing proximity or by waiting for a user input                                                                        | to create interesting effects.<br>• Set events to control other events by                                                                                              |
| soguitte.                               | • Create conditions for actions by waiting                                                                                                    | (such as proximity to a specified colour or a                                                                                                    | broadcasting' information as a trigger.                                                                                                    |
|                                         | for a user input (such as responses to                                                                                                    | line or responses to questions).                                                                                                    | • Use IF THEN ELSE conditions to                                                                                                    |
|                                         | questions like: What is your name?).                                                                                                    | • Use variables to store a value.                                                                                                    | control events or objects.                                                                                                    |
|                                         |                                                                                                    | • Use the functions define, set, change, show                                                                                                    | • Use a range of sensing tools (including                                                                                                    |
|                                         |                                                                                                    | and hide to control the variables.                                                                                                    | proximity, user inputs, loudness and                                                                                                    |
|                                         |                                                                                                    | • Use the Reporter operators () + () () - () ()                                                                                                    | mouse position) to control events or                                                                                                    |
|                                         |                                                                                                    | * () () / () to perform calculations.                                                                                                    | actions.                                                                                                    |
|                                         |                                                                                                    |                                                                                                    | • Use lists to create a set of variables.                                                                                                    |
|                                         |                                                                                                    |                                                                                                    | • Use the Boolean operators () < () () =                                                                                                    |
|                                         |                                                                                                    |                                                                                                    | () () > () ()and() ()or() Not() to define                                                                                                    |
|                                         |                                                                                                    |                                                                                                    | conditions.                                                                                                    |
|                                         |                                                                                                    |                                                                                                    | • Use the Reporter operators () + () () -                                                                                                    |
|                                         |                                                                                                    |                                                                                                    | () () * () () / () to perform calculations.                                                                                                    |
|                                         |                                                                                                    |                                                                                                    | Pick Random () to () Join () () Letter ()                                                                                                    |
|                                         |                                                                                                    |                                                                                                    | of () Length of () () Mod () This reports                                                                                                    |
|                                         |                                                                                                    |                                                                                                    | the remainder after a division calculation<br>Round () () of ().                                                                                                    |
|                                         | Connect                                                                                                    | Connect                                                                                                    | Connect                                                                                                    |
|                                         | Participate in class social media                                                                                                    | Contribute to blogs that are moderated by                                                                                                    | Collaborate with others online on sites                                                                                                    |
|                                         | accounts.                                                                                                    | teachers.                                                                                                    | approved and moderated by teachers.                                                                                                    |
|                                         |                                                                                                    |                                                                                                    |                                                                                                    |

| <ul> <li>Understand online risks and the age rules for sites.</li> <li>Give examples of the risks posed by online communications.</li> <li>Understand the term 'copyright'.</li> <li>Understand that comments made online that are hurtful or offensive are the same as bullying.</li> <li>Understand how online services work.</li> <li>Understand how online services work.</li> <li>Understand the term 'topyright'.</li> <li>Understand how online services work.</li> <li>Understand the term 'topyright'.</li> <li>Understand how online services work.</li> <li>Understand how online services work.</li> <li>Understand the term 'topyright'.</li> <li>Understand how online services work.</li> <li>Understand how online services work.</li> <li>Understand the term 'topyright'.</li> <li>Understand how online services work.</li> <li>Understand the term 'topyright'.</li> <li>Understand how online services work.</li> <li>Understand how online services work.</li> <li>Understand the term 'topyright'.</li> <li>Understand how online services work.</li> <li>Understand the effect of online comments and show responsibility and sensitivity when online.</li> </ul> |
|----------------------------------------------------------------------------------------------------|
| <ul> <li>Understand the term 'copyright'.</li> <li>Understand that comments made online that are hurtful or offensive are the same as bullying.</li> <li>Understand how online services work.</li> <li>Understand how online services work.</li> <li>Understand the term 'copyright holder.</li> <li>Understand the term 'copyright holder.</li> <li>Understand the term 'copyright holder.</li> </ul>                                                                                                    |
| are hurtful or offensive are the same as<br>bullying.<br>• Understand how online services work.<br>• Understand how online services work.<br>• Understand how online services work.<br>• Understand how online services work.<br>• Understand how online services work.<br>• Understand the effect of online<br>• Understand the effect of online<br>comments and show responsibility and                                                                                                    |
| bullying.<br>• Understand how online services work.<br>• Understand how online services work.<br>• Understand how online services work.<br>• Understand how online services work.<br>• understand how online services work.<br>• understand how express written permission, from<br>the copyright holder.<br>• Understand the effect of online<br>comments and show responsibility and                                                                                                    |
| <ul> <li>Understand how online services work.</li> <li>Understand how online services work.</li> <li>without express written permission, from<br/>the copyright holder.</li> <li>Understand the effect of online<br/>comments and show responsibility and</li> </ul>                                                                                                    |
| without express written permission, from<br>the copyright holder.<br>• Understand the effect of online<br>comments and show responsibility and                                                                                                    |
| <ul> <li>the copyright holder.</li> <li>Understand the effect of online</li> <li>comments and show responsibility and</li> </ul>                                                                                                    |
| • Understand the effect of online comments and show responsibility and                                                                                                    |
| comments and show responsibility and                                                                                                    |
|                                                                                                    |
| sensitivity when online.                                                                                                    |
| $\overline{\sigma}$                                                                                                    |
| • Understand how simple networks are                                                                                                    |
| set up and used.                                                                                                    |
| Communicate Communicate Communicate                                                                                                    |
| • Use a range of applications and devices • Use some of the advanced features of • Choose the most suitable applications                                                                                                    |
| in order to communicate ideas, work and applications and devices in order to and devices for the purposes of                                                                                                    |
| messages. communicate ideas, work or messages communication.                                                                                                    |
| professionally. • Use many of the advanced features in                                                                                                    |
| order to create high quality, professional                                                                                                    |
| or efficient communications.                                                                                                    |
| Callect Callect Callect                                                                                                    |
| Use simple databases to record     Ovise and construct databases     Select appropriate applications to                                                                                                    |
| information in areas across the devise, construct and manipulate data                                                                                                    |
| curriculum. and present it in an effective and                                                                                                    |
| professional manner.                                                                                                    |

© Chris Quigley Education Ltd